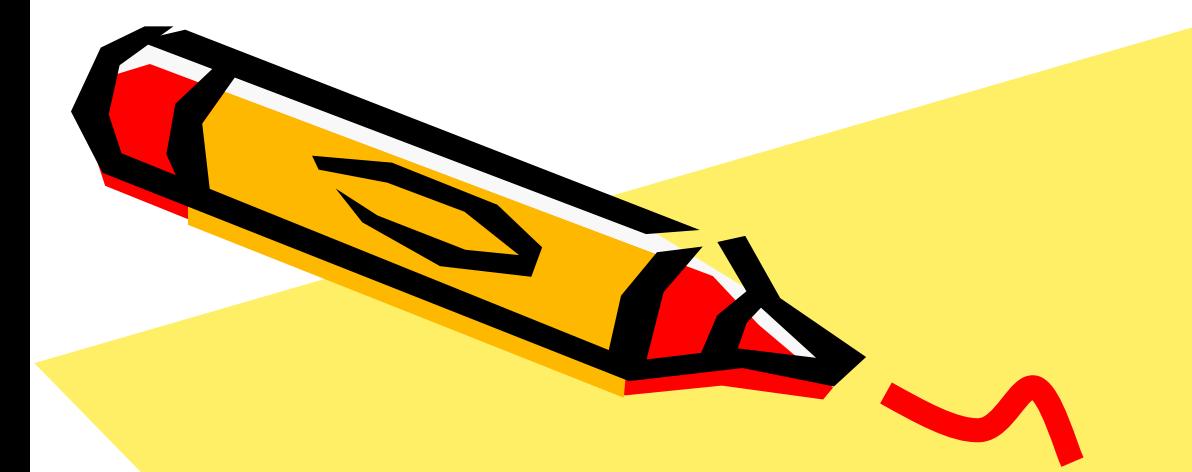

## Десятичная дробь.

 $\mathcal{L}^{(0)}$ 

### Запишите числа

 $\frac{7}{6}, \frac{1}{2}, \frac{12}{3}, \frac{1}{4}, 30; \frac{5}{6}, \frac{17}{100}; 67; \frac{3}{10}; 4\frac{7}{10}.$ 

При записи десятичных дробей сначала пишут целую часть, а потом дробную ( в дробной части столько цифр, сколько нулей в знаменателе). Целую часть отделяют от дробной части запятой. Примеры.

$$
\frac{3}{10} = 0.3 \qquad 4\frac{7}{10} = 4.7 \qquad 7\frac{5}{100} = 7.05
$$

## Алгоритм записи десятичных дробей

$$
7\frac{34}{10000}
$$

1. Записываем целую часть 7 и ставим запятую

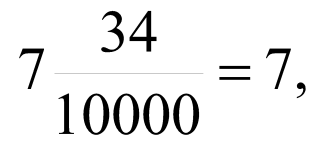

2. После запятой ставим столько точек, сколько нулей в знаменателе дробной части

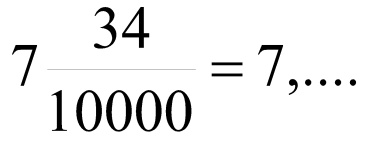

3. С последней точки записываем числитель, начиная с последнего знака

$$
7\frac{34}{10000} = 7, . .34
$$

4. В пустые места записываем нули

$$
7\frac{34}{10000} = 7,0034
$$

## При чтении десятичных дробей

- ◆ Сначала называют ее часть, стоящую до запятой, с добавлением слова «целых».
- ◆ А затем часть, стоящую после запятой, с добавлением названия последнего разряда.
- ◆ Например,
	- 7,63 семь целых шестьдесят три сотых;
	- 0,107 нуль целых сто семь тысячных.

## Прочитайте десятичные дроби

# 5,5 3,12 15,132 0,7 4,03 5,045

## Запишите числа в виде десятичных дробей

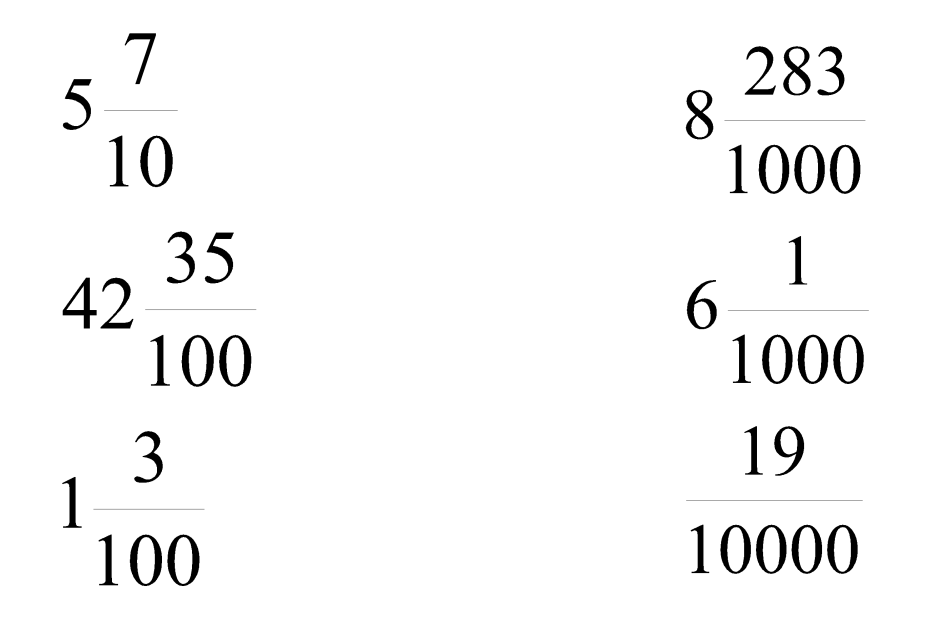

## ПРОВЕРЬ СЕБЯ:

$$
5\frac{7}{10} = 5,7
$$
  

$$
42\frac{35}{100} = 42,35
$$
  

$$
1\frac{3}{100} = 1,03
$$

$$
8\frac{283}{1000} = 8,283
$$
  

$$
6\frac{1}{1000} = 6,001
$$
  

$$
\frac{19}{10000} = 0,0019
$$

# НАЙДИ ОШИБКУ:

$$
13\frac{21}{1000} = 13,21
$$
  

$$
\frac{6}{10} = 6,10
$$
  

$$
3\frac{1}{100} = 3,01
$$

 $13\frac{21}{1000} = 13,021$  $\frac{6}{10} = 0,6$ 10  $3\frac{1}{100} = 3.01$